## IBM Cloud Infrastructure Center - IaaS solution for IBM Z and LinuxONE

Stev Glodowski Offering Manager IBM Cloud Infrastructure Center & OCP on Z stev.Glodowski@de.ibm.com

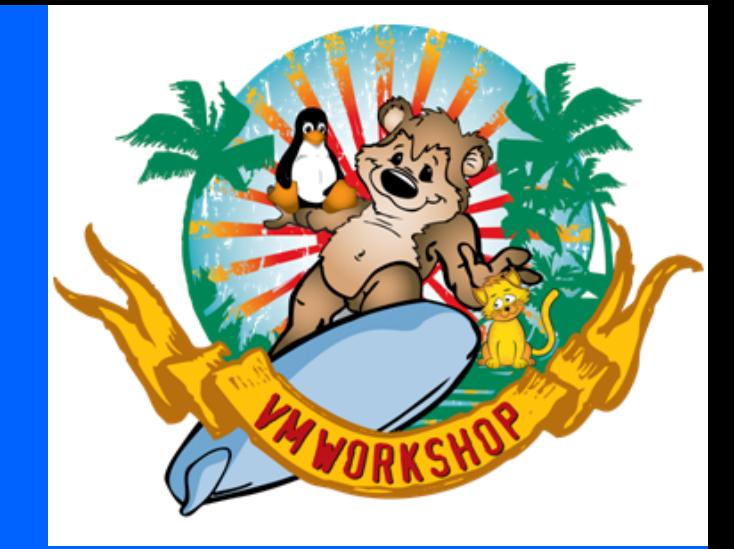

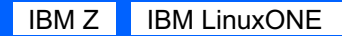

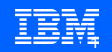

# Hybrid Cloud for the Enterprise with IBM Z and LinuxONE

#### **Transform for Cloud**

**Transform** infrastructure, applications and data by exposing and connecting existing assets with simplified and intelligent operations across infrastructure

#### **Cloud native experience**

A cloud-native ecosystem on IBM Z® and LinuxONE for access and use by administrators, developers and architects with no special skills required

#### **Private Cloud**

Integrate Z and LinuxONE into a hybrid multicloud environments and manage everything from behind the firewall

#### **Public Cloud**

Tailor your environment with a choice of IBM Zbacked services delivered via IBM Cloud®

**No matter where you are, where you are going, or how you want to operate Build an efficient hybrid multicloud experience with IBM Z and LinuxONE and unlock the unmatched value of the platform for mission critical workloads** IBM Z and IBM LinuxONE The private cloud you want – with the privacy and security you need

Build a cloud native experience by leveraging your existing Z / LinuxONE infrastructure

Create cloud native applications, modernize existing applications

Integrate with existing business critical applications

Centralized management across multiple architectures

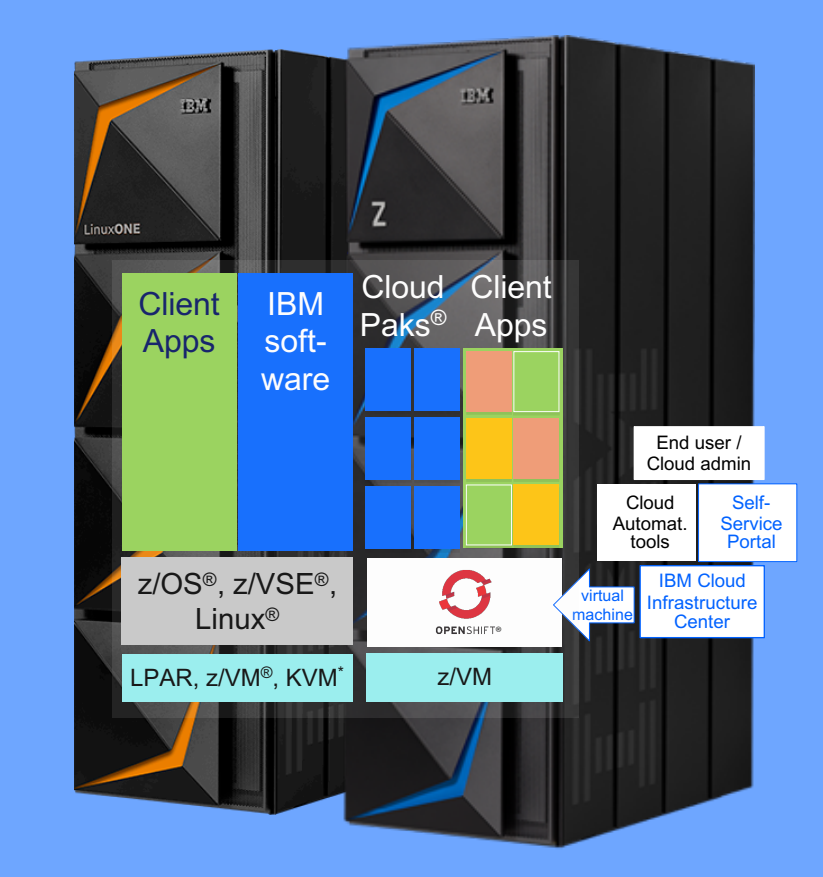

\* KVM supports Linux only

# Hybrid Multicloud Strategy for IBM Z and LinuxONE

## *Build your Hybrid Multicloud with the platform that provides …*

## **Flexibility and Confidence**

### **Protected Future**

• 100% service level compliance

- 100% of data protection everywhere
- Superior reliability, scalability and security

#### • Privacy with policy

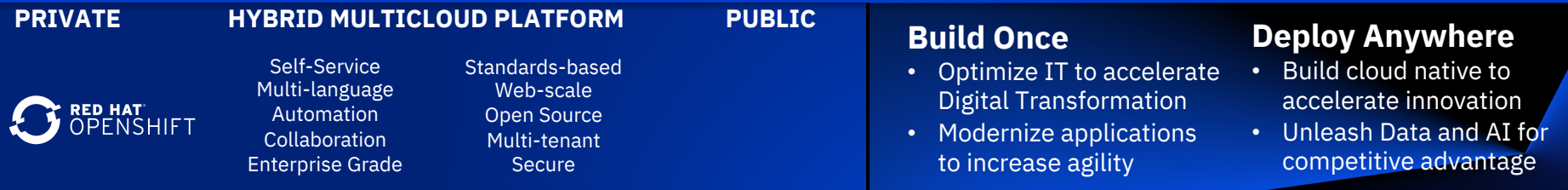

## *Offerings designed for journey to cloud …*

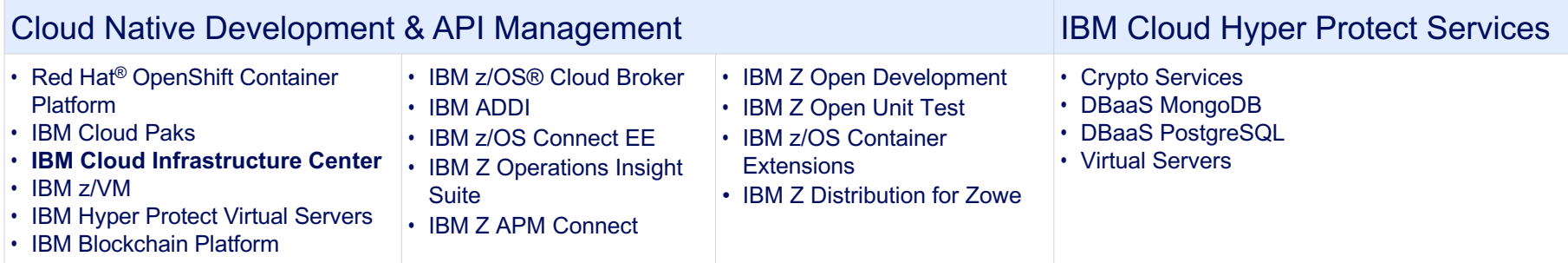

## IBM Cloud Infrastructure Center

**Empower how you deploy and manage Infrastructure as a Service (IaaS).**

Delivers simplified IaaS management across compute, network, and storage resources.

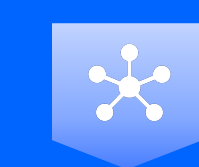

## **Infrastructure Mgmt**

Consistent, industrystandard user experience to define, instantiate, discover and manage the lifecycle of virtual infrastructure, deployment of images, and policies to maximize resource utilization.

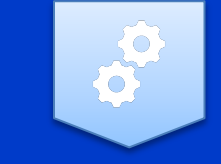

#### **Automation**

Capture and maintain a library of virtual machine images to quickly deploy a virtual machine environment by launching a stored image, and move virtual machines to available systems expediting the deployment.

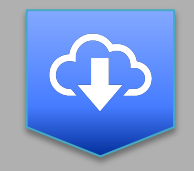

## **Cloud Integration**

Built-in OpenStack® compatible APIs provide vendor-agnostic IaaS management, and the integration with higher-level cloud automation tools, such as IBM Cloud Automation Manager and VMware vRealize Automation / Orchestration.

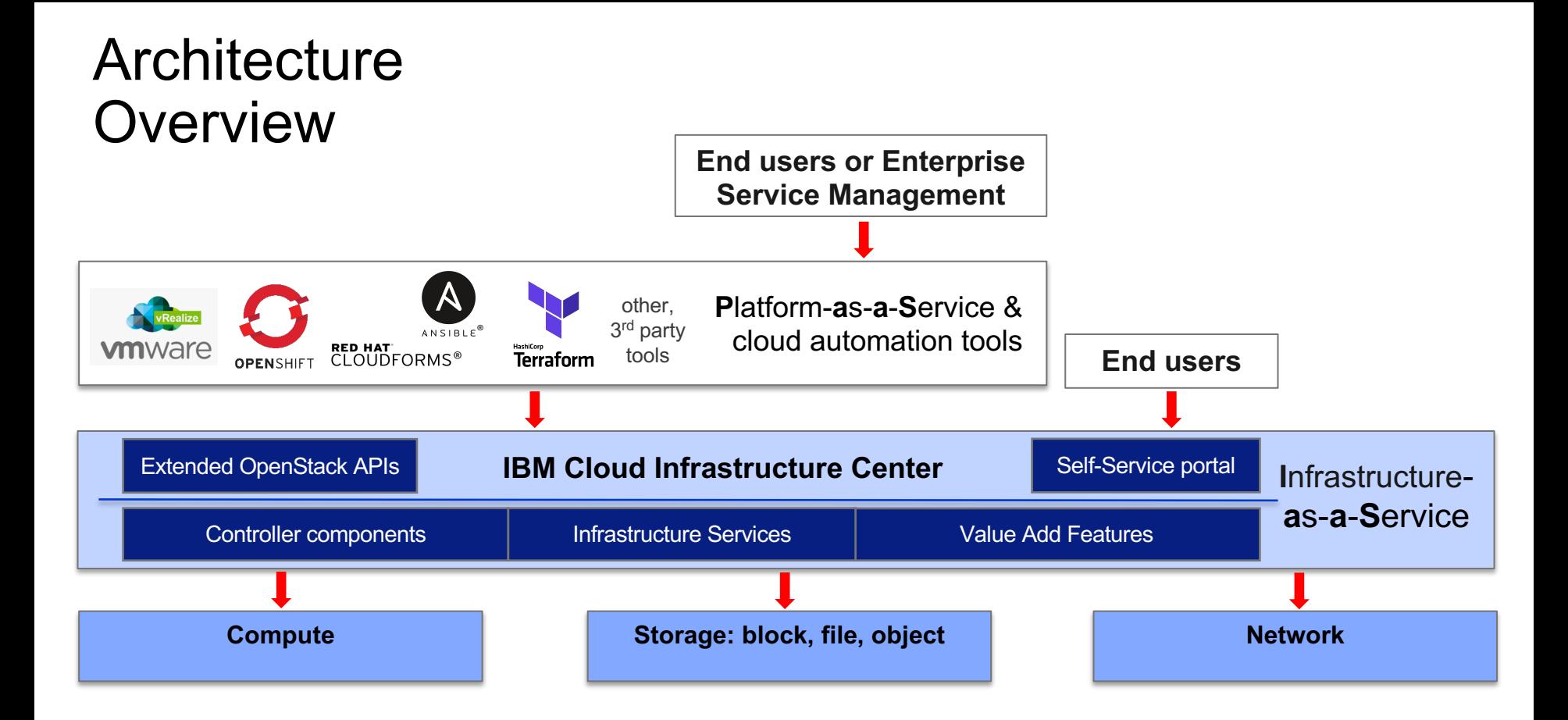

## New IBM Cloud Infrastructure Center 1.1.1 IaaS management for Private Cloud deployments on IBM Z and LinuxONE

# **Today, June 19**

# **General Availability of IBM Cloud Infrastructure Center 1.1.1**

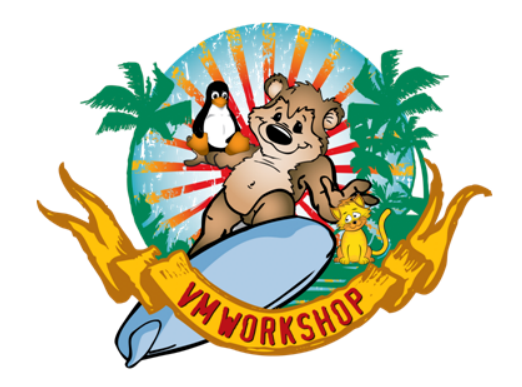

### **NEW** with **1.1.1**

- Optional discovery and onboarding of pre-existing VMs
- LDAP support to meet enterprise identity mapping requirements
- Boot volume support from persistent storage
- Red Hat CoreOS provisioning
- Support of additional RHEL versions as base OS and as guest environment

# Supported Features in 1.1.1

## GA June 19, 2020

## Software and Operation System Version

- $Z/NM$  7.1.0
- Supported as host os: RHEL7.7 and *(NEW)* RHEL7.8
- Supported as guest os: RHEL 7.7, and *(NEW)* RHEL7.8, RHEL8.1, RHCOS4.2, and RHCOS4.3

## Virtual Machine Capabilities

- Lifecycle management, incl. *(NEW)* optional discovery of existing virtual machines
- Capture / Snapshot
	- Image stored in management node now
- Image management

## Storage

- Ephemeral Storage
	- ECKD™ & FBA (EDEV)
	- Boot disks
- Persistent Storage
	- FCP data volumes via dynamic FCP LUN allocation (SAN)
	- IBM Storwize® family & IBM FlashSystem® V9000/V9100/ V9200
	- 3rd party storage support via IBM SAN Volume Controller
	- *(NEW)* Boot disk

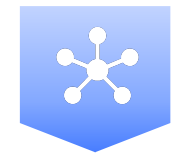

### General Features

- Simple install experience
- Multiple tenants
- Environment checker
- Openstack standard API Support
- *(NEW)* LDAP support for enterprise identity mapping

### Cloud Capabilities

- Approvals & Expirations
- Deploy Templates
- Self Service Portal

**Network** OSA VSWITCH:

- Flat
- VLAN

# Self-service User Experience

#### **Self-service Portal**

Simplified user experience for developers and private cloud consumer requiring self-service virtual machine provisioning and

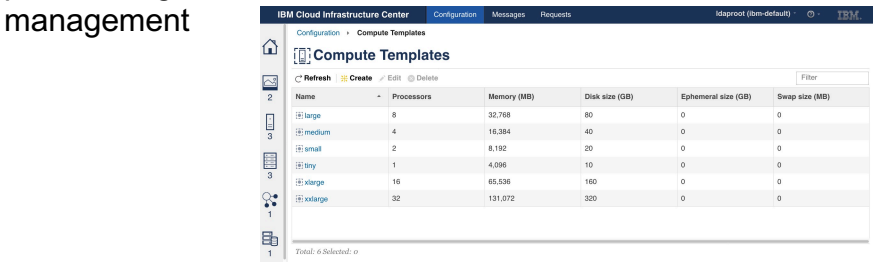

#### **Virtual Machine Lifecycle & Image Management**

- Discover and on-board existing virtual machines
- Capture and maintain a library of VM images
- Quickly deploy a VM by launching a stored image
- Migrate and move VMs to available systems expediting

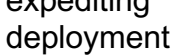

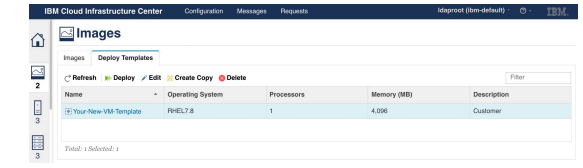

#### **Virtual machine Expiration, Limits and Project Quotas**

- Automated VM shut down for expired VMs
- Ensures VMs continue to be validated by owners Limit capacity allocated to each project
- Project administrators can approve VM extensions and user requests without the need for a sys admin

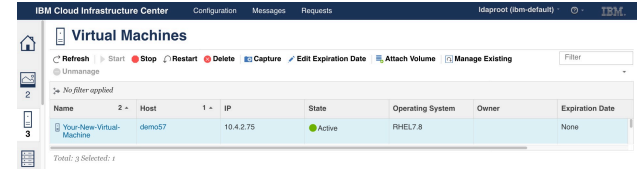

#### **Capacity Overview**

the project

<sup>l</sup> Understand how capacity is being used within

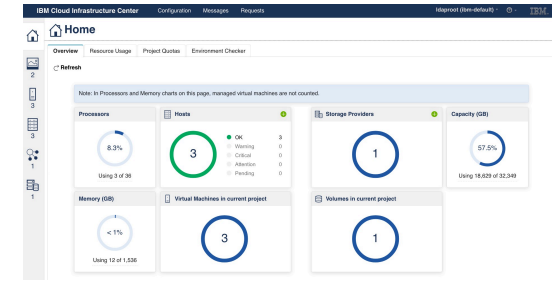

# Self-service User Experience – Cloud administrator task list

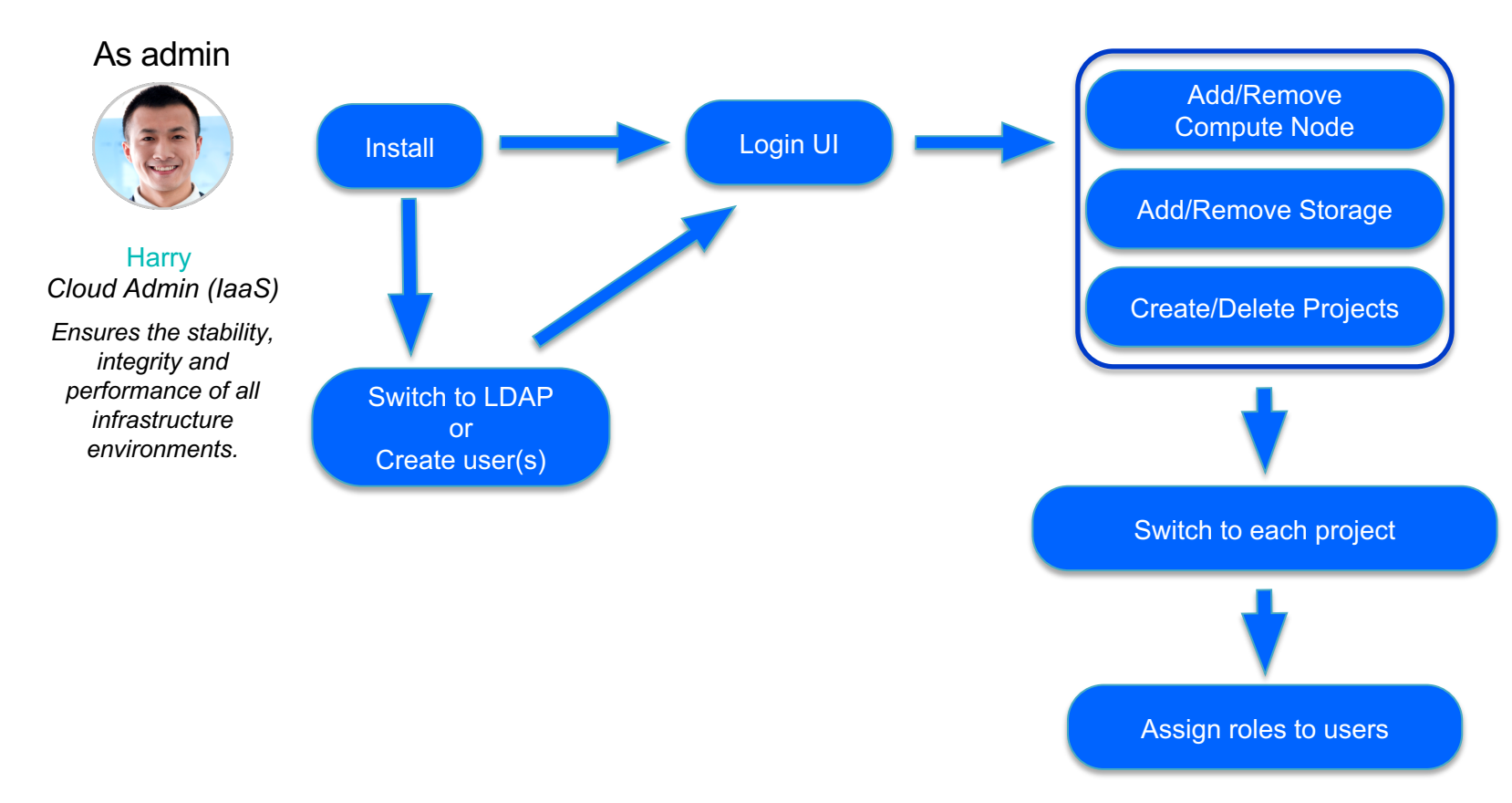

# Self-service User Experience – Individual project lead task list

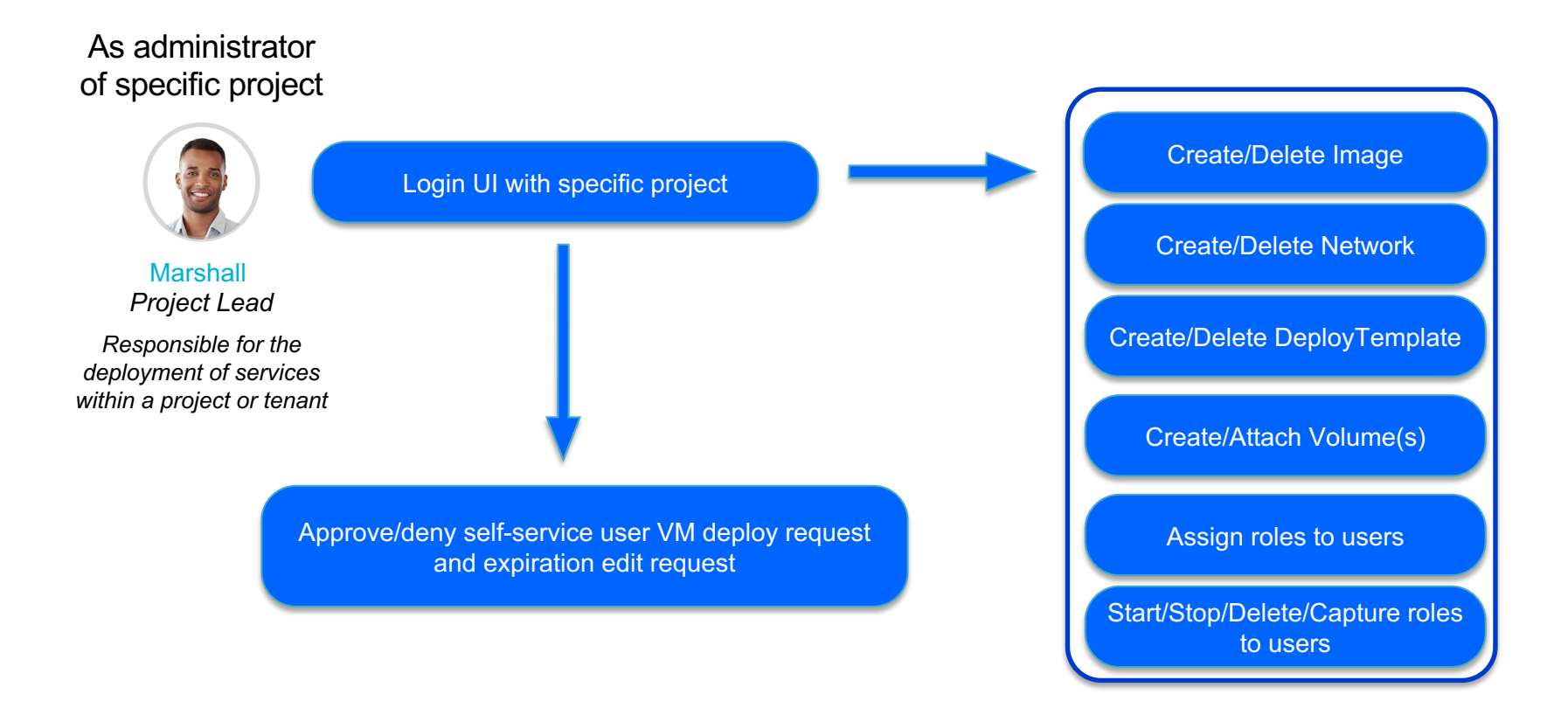

## Self-service User Experience – self-service user task list

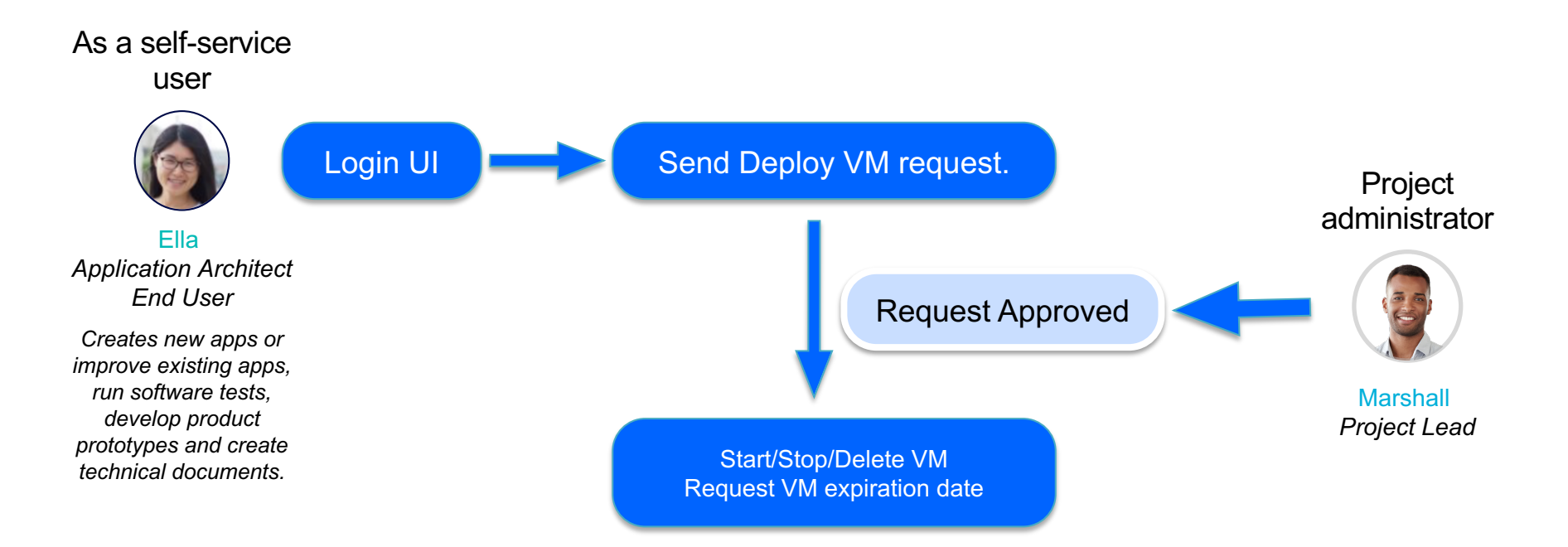

# Virtual Machine Lifecycle and Provisioning

## **Value**

- Start, Stop, Delete and F machines
- Quickly deploy by launch or utilizing a template
- Capture/Snapshot and n images

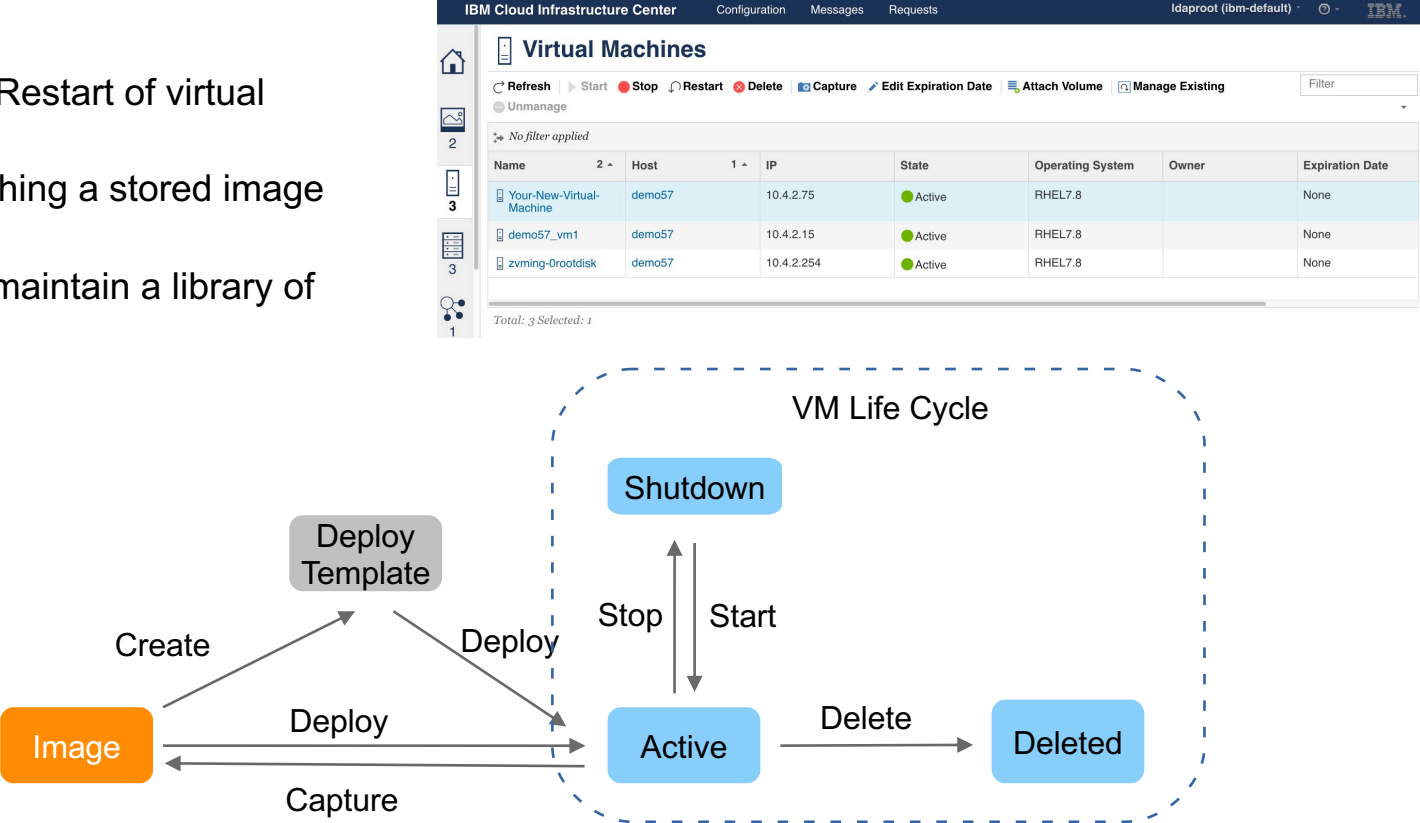

**Create** 

Image file

# Virtual Machine Discovery and Onboarding

## **Value**

- Discover pre-existing virtual machines
- Selectively filter and onboard
- Manage onboarded virtual machines with IBM Cloud Infrastructure Center

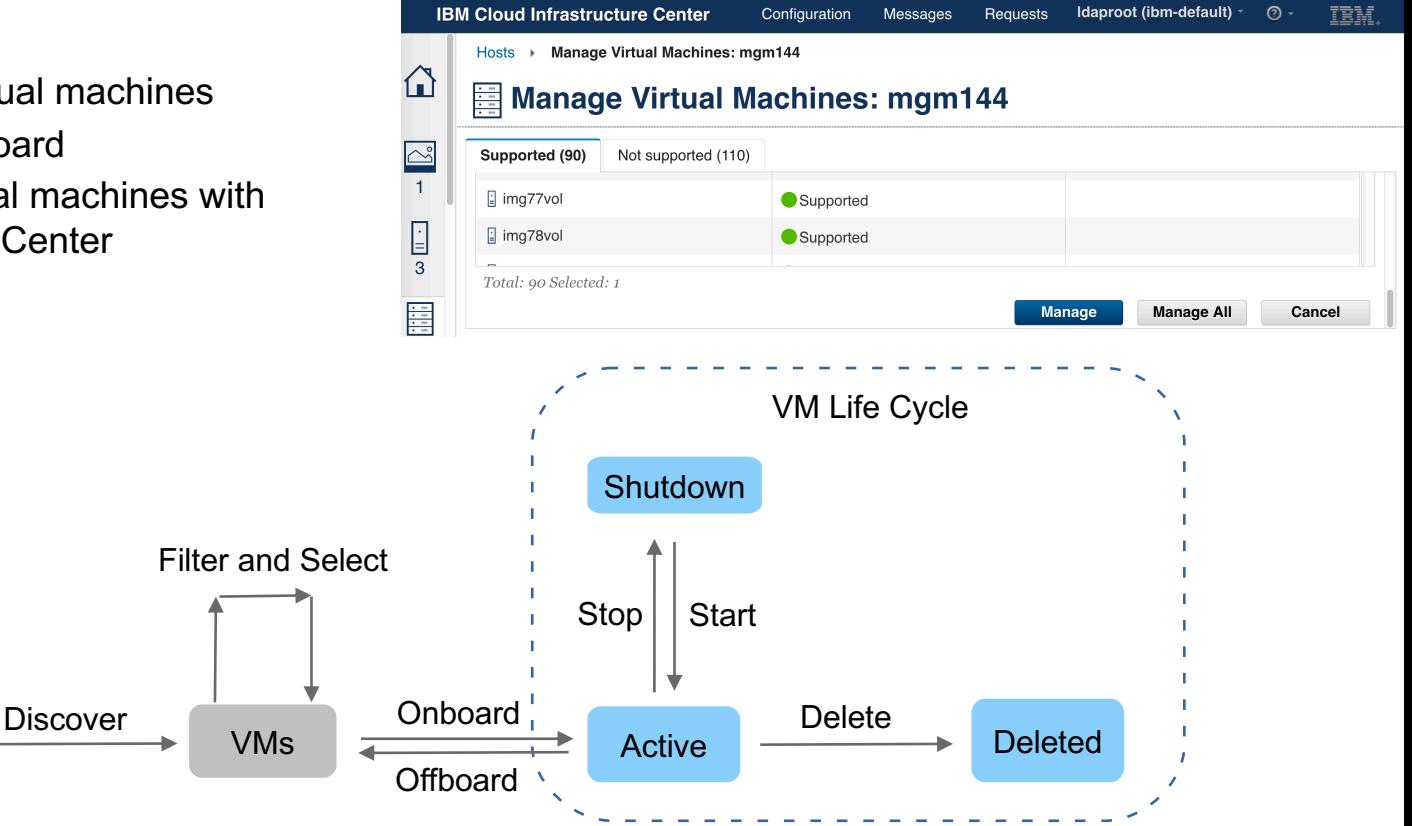

**Host** 

Select

## Health Check & Diagnose

 $\rightarrow$  Run Environment Checker

Last checked: 9/19/19, 5:29 PM

Environment Checker Results: OK (46), Warning (4), Failed (2), Informational (0)

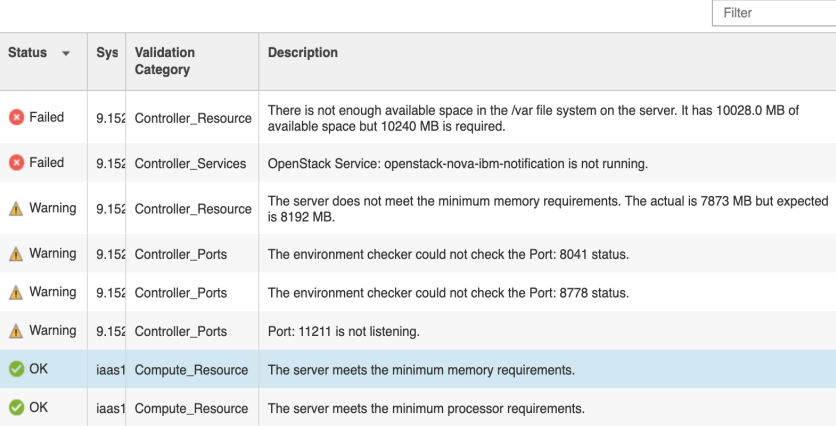

#### Easy to verify environment

- **resources**
- versions
- services status

[root@zvminstall5 ~]# icic-diag GMR report will not be collected as SELinux is in 'Enforcing' mode. Disable SELinux (setenforce 0:aetenforce) on the ICIC Management Server to be able to collect GMR report. Continue without collecting GMR report? [y/n] y

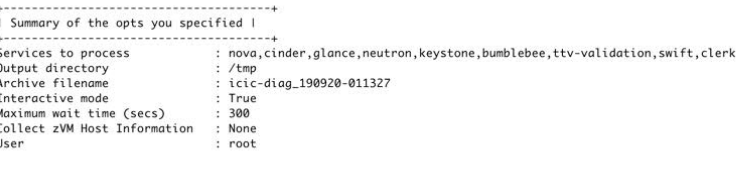

Diagnostic information will be captured from ICIC configuration files, log files, databases etc. Data captured may contain email-id, ip-address etc, which will be used only for serviceability. Do you want to continue? [y/n] y

WARNING: There are 3 existing archive files (/tmp/icic-diag\*.tgz) in output directory /tmp.

Do you want to delete existing archive files now to increase available disk space? [y/n] y

INFO: Collecting product version information...

- INFO: Collecting product install, icic-config, backup and restore logs...
- INFO: Collecting installation information...
- INFO: Collecting runtime information...
- INFO: Collecting user roles and group information...
- INFO: Collecting detailed system information...
- Collect diagnostic data
- Includes product info, OS info, configurations, databases, MQ, httpd, services, install, uninstall, error loggs. etc.

## IBM Cloud Infrastructure Center Integrations

Integrations via OpenStack compatible REST API's consumed by upper layer Cloud Management Platforms to provision/orchestrate workloads for IBM Z & LinuxONE

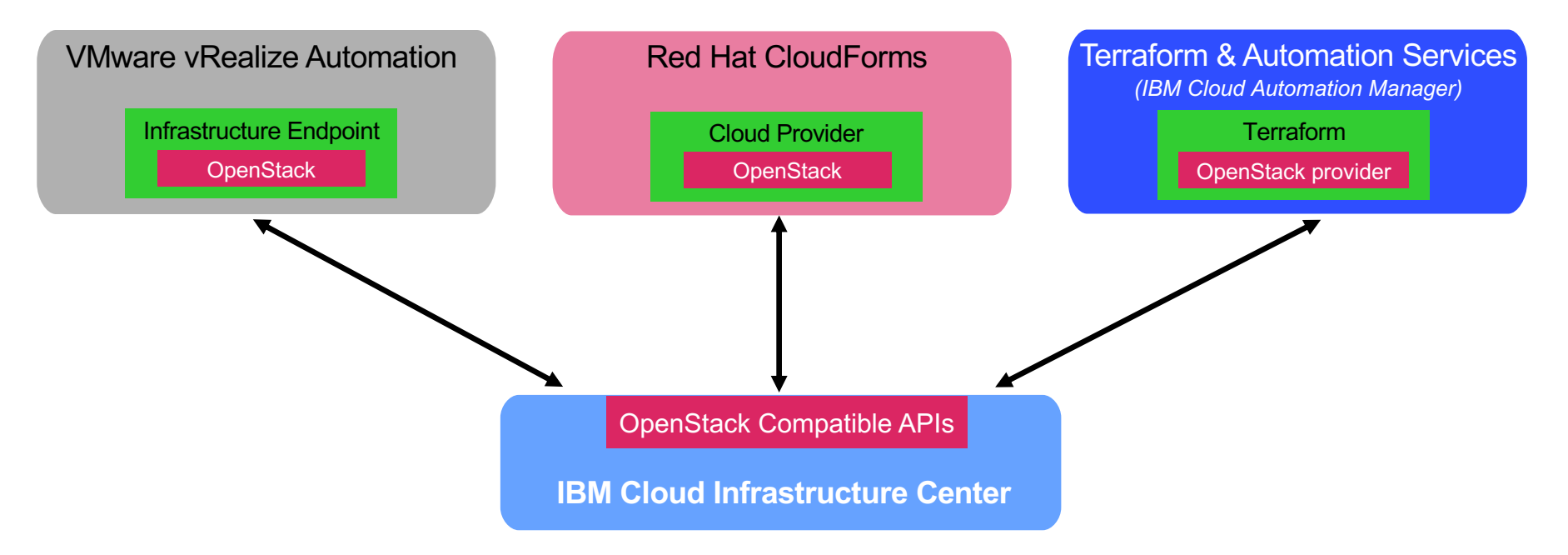

## IBM Cloud Pak for Multicloud Management (CP4MCM) RH CloudForms and Terraform & Automation Services Integration

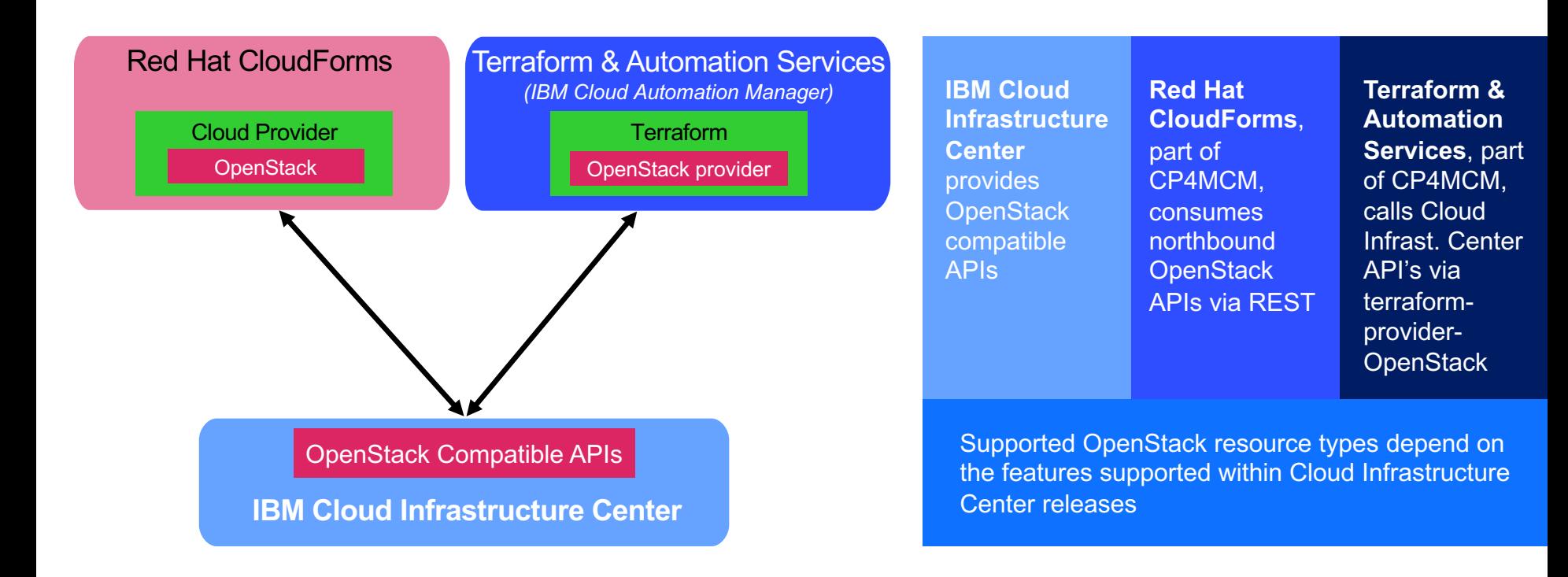

## VMware vRealize Automation (vRA) Integration (1 of 2)

### **vRA OpenStack Endpoint**

(based on open source)

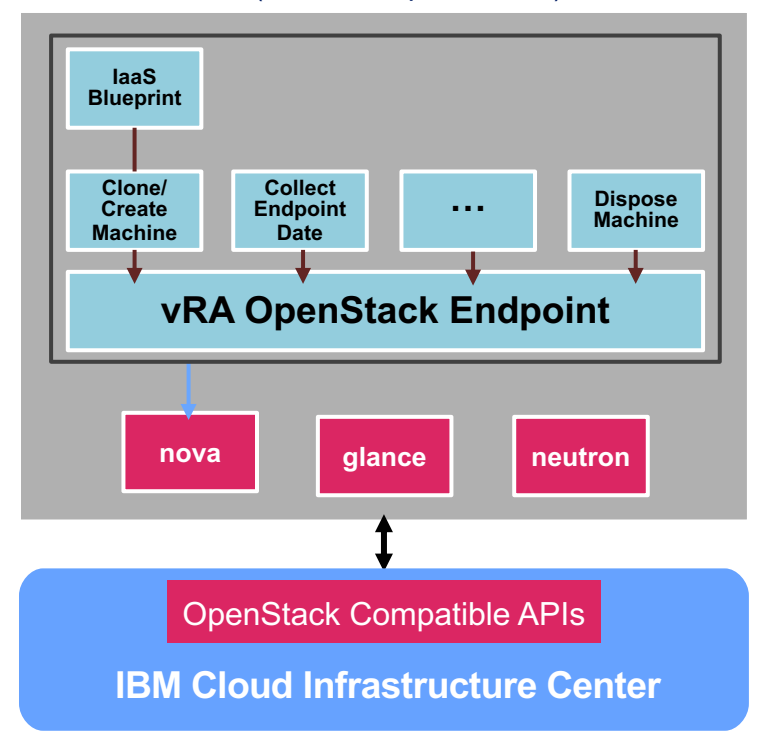

**IBM Cloud Infrastructure Center** provides **OpenStack** compatible APIs **vRA** consumes northbound OpenStack APIs via REST

Supported OpenStack resource types depend on the features supported within Cloud Infrastructure Center releases

# VMware vRealize Automation (vRA) Integration (2 of 2)

## Configuring CIC as an OpenStack Endpoint in vRA

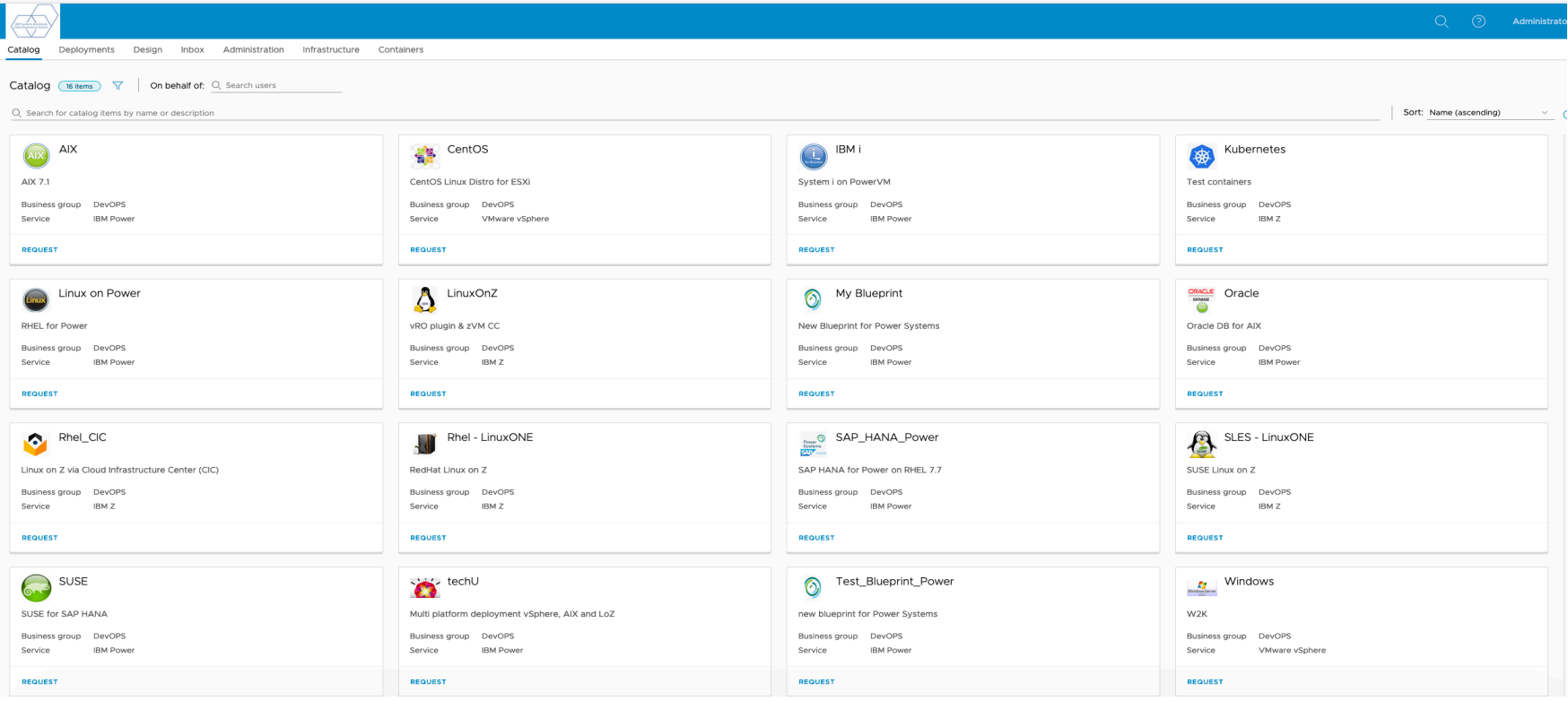

# Why IBM Cloud Infrastructure Center?

- Easy provisioning of virtual machine (VM) instances into an on-premises cloud via a self-service portal
- Optional discovery and on-boarding of pre-existing VMs
- Support for LDAP to meet enterprise identity mapping requirements
- Image management that includes VM image capture, catalog and deployment
- Fast provisioning of virtual infrastructure to be consumed by Red Hat<sup>®</sup> OpenShift®.
- Multi-tenancy support
- Easy integration into higher-level cloud automation and orchestration tools
- Require no specific platform skills from the end user and minimal platform skills from the administrator

**Comprehensive cloud management** 

**Improves** administrator productivity and simplifies the lifecycle mgmt of Linux® virtual machines

**z/VM**® **-based software-defined infrastructure**

Infrastructure mgmt of z/VM-based virtual machines

#### **Integration with multicloud automation tooling**

VMware vRealize Automation/Orchestration can consume Cloud Infrastructure Center via OpenStack compatible RESTful APIs

## Pricing and Licensing *IPLA SW product*

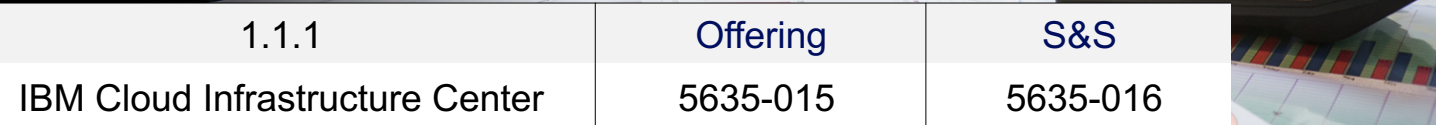

## Pricing & Licensing

IBM Cloud Infrastructure Center is provided under standard license terms (IPLA)

One-time-charge(OTC) + Subscription and Support (S&S)

Value Unit: per "**Virtual Server**" Simplified pricing with 1 single price point for **OTC** per Virtual Server **S&S** is calculated based on the OTC price

No value unit exhibit No tiers

# IBM Cloud Infrastructure Center – per Virtual Server pricing

#### **Virtual Servers are counted when Inventorize via either**

#### **1) Create**

• Create new Virtual Server / Virtual Machine using IBM Cloud Infrastructure Center.

#### **2) Onboarding**

- Existing Virtual Server/Virtual Machine is onboarded and made known to Cloud Infrastructure Center.
- Onboarding adding Virtual Server/Virtual Machine virtual machine previously created outside of Cloud Infrastructure Center.

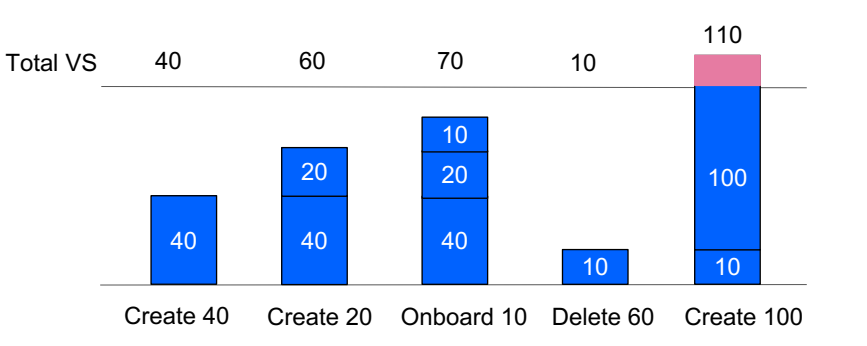

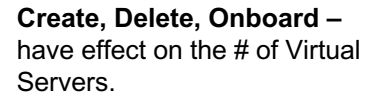

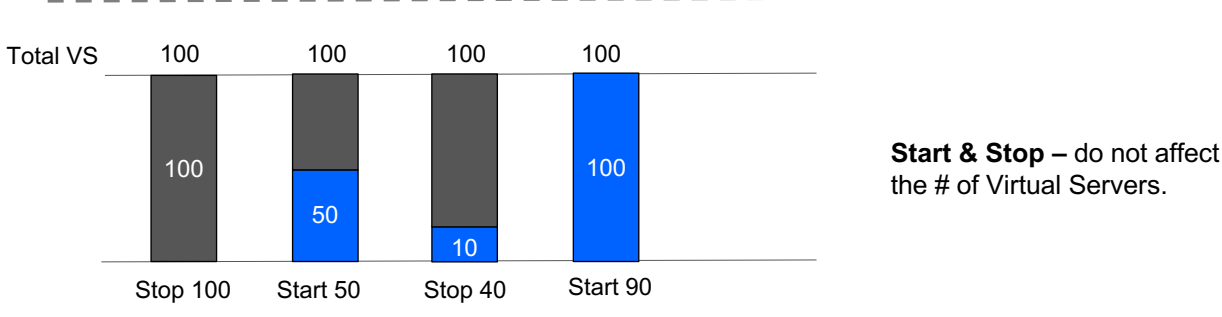

#### **Virtual Server:**

Virtual Server is a unit of measure by which the Program can be licensed. A server is a physical computer that is comprised of processing units, memory, and input/output capabilities and that executes requested procedures, commands, or applications for one or more users or client devices. Where racks, blade enclosures, or other similar equipment is being employed, each separable physical device (for example, a blade or a rack-mounted device) that has the required components is considered itself a separate server. A virtual server is either a virtual computer created by partitioning the resources available to a physical server or an unpartitioned physical server. Licensee must obtain Virtual Server entitlements for each virtual server made available to the Program, regardless of the number of processor cores in the virtual server or the number of copies of the Program on the virtual server.

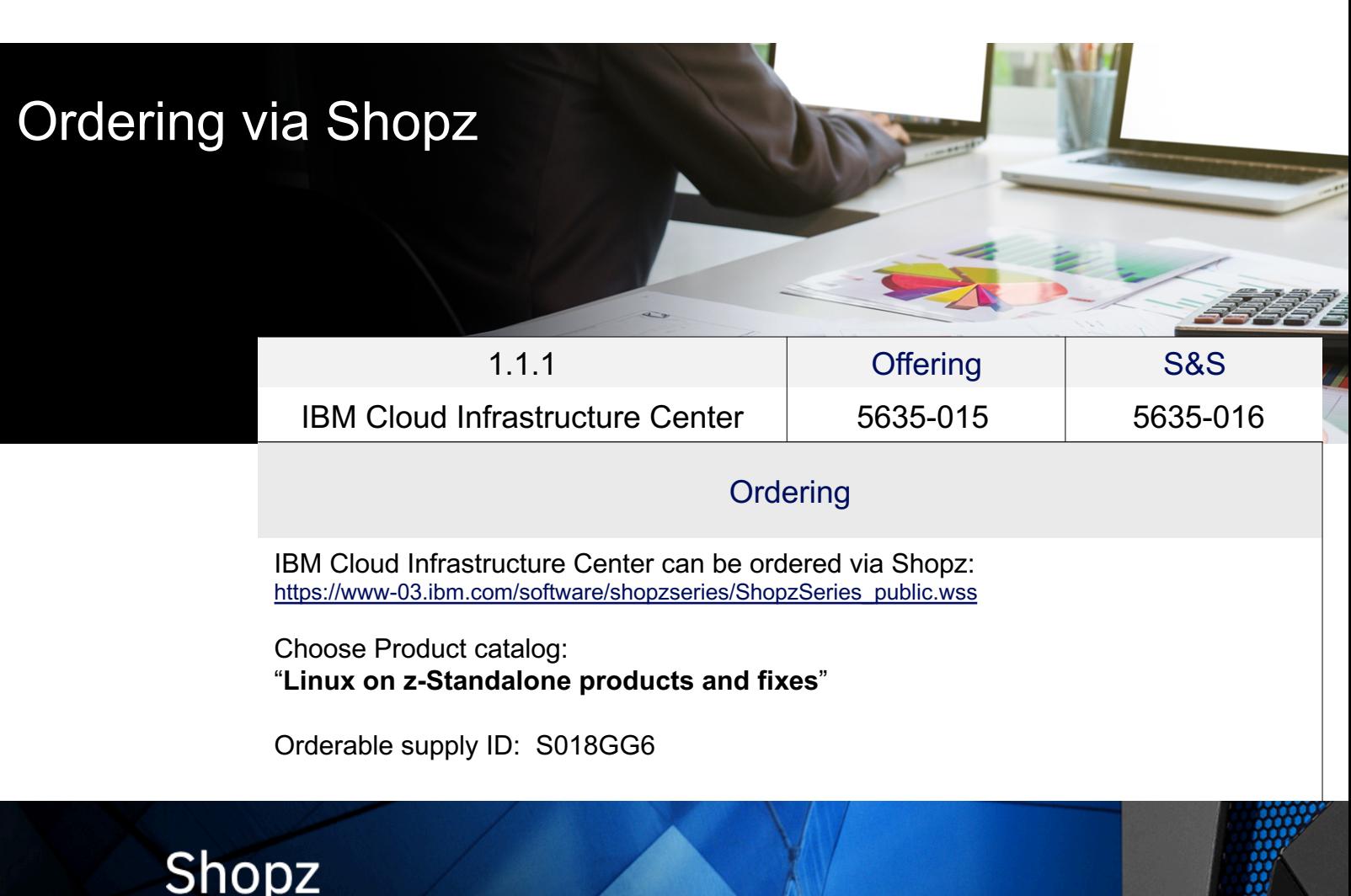

IBM Z and IBM LinuxONE / Cloud Infrastructure Center / Jun 19, 2020 / © 2020 IBM Corporation 25 and 25 and 25 and 25 and 25 and 25 and 25 and 25 and 25 and 25 and 25 and 25 and 25 and 25 and 25 and 25 and 25 and 25 and 25

#### **IBM Knowledge Center**

Home > IBM Cloud Infrastructure Center 1.1.1 >

## **IBM Cloud Infrastructure Center**

X Table of Contents

Change version or product  $\sim$ 

#### **IBM Cloud Infrastructure Center**

- + Overview
- + Planning
- + Setting up the environment
- + Installing and uninstalling
- + Getting started as an administrator
- + Administrator tasks
- + User tasks
- + IBM Cloud Infrastructure Center commar and descriptions
- + Troubleshooting
	- FAQ of IBM Cloud Infrastructure Center
	- SMAPI calls used by IBM Cloud Infrastru Center
- + IBM Cloud Infrastructure Center APIs

Welcome to the IBM® Cloud Infrastructure Center documentation, where you can find information about how t and use IBM Cloud Infrastructure Center.

Search in this

**骨 Print** ■ PDF

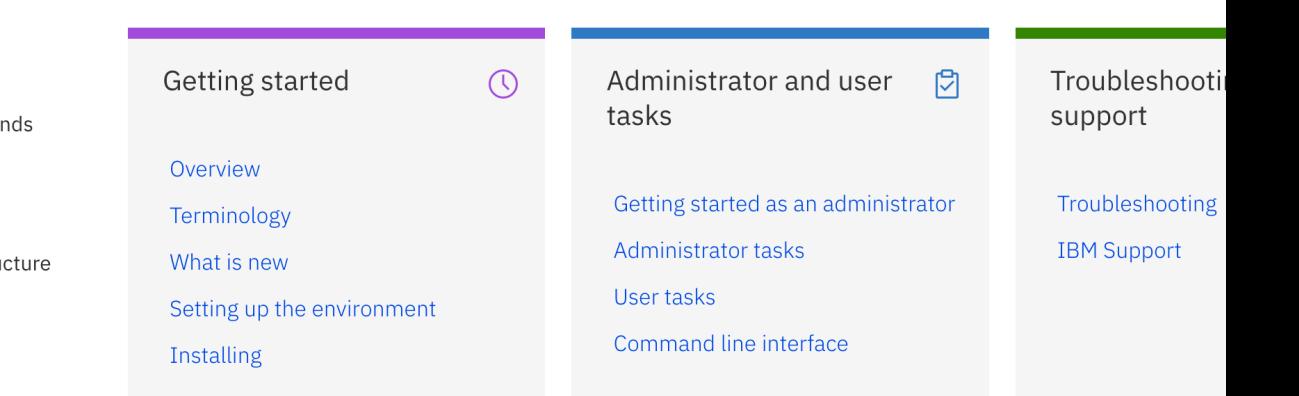

## Resources and Contacts

- Marketplace at ibm.com
- Documentation at IBM Knowledge Center
- Shopz ("Linux on z-Standalone products" catalog)
- mySupport IBM Support Portal
- Request a Demo
- Request for Enhancement (RFE)
- Announcement (12/2019), Announcement (04/2020)

#### **Contacts**

- Stev Glodowski Cloud Infrastructure Center Lead Offering stev.glodowski@de.ibm.com
- Ji Chen Cloud Infrastructure Center Architect jichenjc@cn.ibm.com
- Wu Jia Cloud Infrastructure Center Development wujia@cn.ibm.com
- Ingo Adlung DE, Chief Architect & CTO, IBM Z and Lin Virtualization and Linux adlung@de.ibm.com
- Jerry (Gerald) Hosch Cloud Infrastructure Center Sales Enable hosch@de.ibm.com

# **Backup**

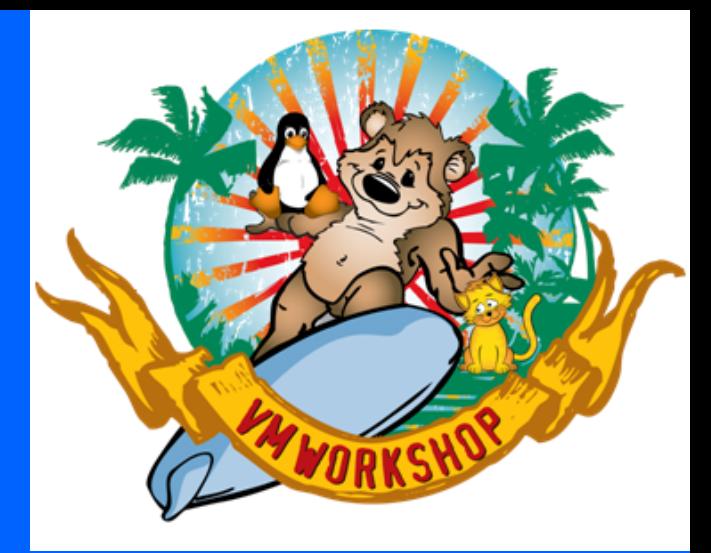

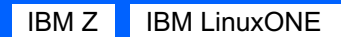

IBM Z and IBM LinuxONE / Cloud Infrastructure Center / Jun 19, 2020 / © 2020 IBM Corporation 28 and 28 and 28 and 28 and 28 and 28 and 28 and 28 and 28 and 28 and 28 and 28 and 28 and 28 and 28 and 28 and 28 and 28 and 28

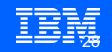

## Installation Prerequisites Install Prerequisites

### § **z/VM Configurations**

- z/VM 7.1 with SMAPI and DIRMAINT enabled
- ECKD diskpool for VM root disks
- Layer 2 vswitch with OSA configured
- Define profile OSDFLT
- Additional steps if RACF enabled

#### § **BYOL as z/VM guest, management node**

- RHEL7.7 or RHEL7.8 with proper repository subscriptions
- 4+ vcpus, 16G+ memory, 40G+ disk

### § **BYOL as z/VM guest, compute node**

- RHEL7.7 or RHEL7.8 with proper repository subscriptions
- 4+ vcpus, 8G+ memory, 40G+ disk
- 
- Userid authorized to call SMAPI IUCV ANY and OPTION LNKNOPAS in user direct

#### Planning

X Table of Contents

Change version or product  $\sim$ 

**TRM Cloud Infrastructure Center** 

+ Overview

#### **Planning**

Hardware and software requirements

**Planning for networks** 

**Planning for security** 

Planning for z/VM storage

Planning for storage providers

**Planning for hosts** 

- + Sample configurations
- + Setting up the environment
- Installing and uninstalling
	- **Installing IBM Cloud Infrastructure Center**
	- Uninstalling IBM Cloud Infrastructure Center
- + Security configuration
- Getting started as an administrator

Verifying your environment

**Limitations** 

- + Administrator tasks
- + User tasks
- + IBM Cloud Infrastructure Center commands and descriptions
- + Troubleshooting

FAO of IBM Cloud Infrastructure Center

- SMAPI calls used by IBM Cloud Infrastructure Center
- + IBM Cloud Infrastructure Center APIs